## POLITECNICO DI TORINO Repository ISTITUZIONALE

hydroPASS: a newly developed R package to go through the regional calibration of distributed catchment models

Original

hydroPASS: a newly developed R package to go through the regional calibration of distributed catchment models / Pesce, Matteo; Viglione, Alberto; GRAF VON HARDENBERG, JOST-DIEDRICH; Tarasova, Larisa; Basso, Stefano; Merz, Ralf. - (2022). ((Intervento presentato al convegno EGU General Assembly 2022 tenutosi a Vienna, Austria & Online nel 23-27 May 2022 [10.5194/egusphere-egu22-569].

Availability: This version is available at: 11583/2966061 since: 2022-06-07T23:08:12Z

Publisher: Copernicus GmbH

Published DOI:10.5194/egusphere-egu22-569

Terms of use: openAccess

This article is made available under terms and conditions as specified in the corresponding bibliographic description in the repository

Publisher copyright

(Article begins on next page)

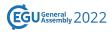

EGU22-569 https://doi.org/10.5194/egusphere-egu22-569 EGU General Assembly 2022 © Author(s) 2022. This work is distributed under the Creative Commons Attribution 4.0 License.

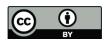

## hydroPASS: a newly developed R package to go through the regional calibration of distributed catchment models

**Matteo Pesce**<sup>1</sup>, Alberto Viglione<sup>1</sup>, Jost von Hardenberg<sup>1</sup>, Larisa Tarasova<sup>2</sup>, Stefano Basso<sup>2</sup>, and Ralf Merz<sup>2</sup>

<sup>1</sup>Department of Environment, Land and Infrastructure Engineering, Politecnico di Torino, Turin, Italy <sup>2</sup>Department of Catchment Hydrology, Helmholtz Centre for Environmental Research, Halle (Saale), Germany

Large scale hydrological modelling requires the estimation of model parameters across a variety of different environments. To deal with this issue, robust parameter estimation procedures, able to exploit observed patterns of climate and geomorphological characteristics, must be considered. This contribution presents hydroPASS, a newly developed R package available in GitHub, which automatically implements the PArameter Set Shuffling (PASS) method in around 100 catchments over North-Western Italy. This was developed and tested for SALTO (SAme Like The Others) model, but in principle is valid for every distributed or semi-distributed catchment model. In particular, the package contains the function to run SALTO model (Fortran code), the function for PASS application (R code) and functions for data pre-processing and post-processing (R codes). To ease the repeatability and reproducibility of experiments, examples are provided with full documentation. An example of how to use PASS for the regional calibration of other models (e.g., TUW model), is also provided. From the source package, installation packages have been built for Windows, Linux and Mac operating systems and can be freely downloaded from GitHub.